## **Comunicación interna UPV de partes en materia preventiva**

Esta pantalla es un asistente que guía al usuario para poder crear un parte.

El primer paso consiste en seleccionar en calidad de que Nx y CDIS se va a hacer la comunicación. [¿Que es un Nx en la jerarquía peventiva?](https://wiki.upv.es/confluence/pages/viewpage.action?pageId=314769573)

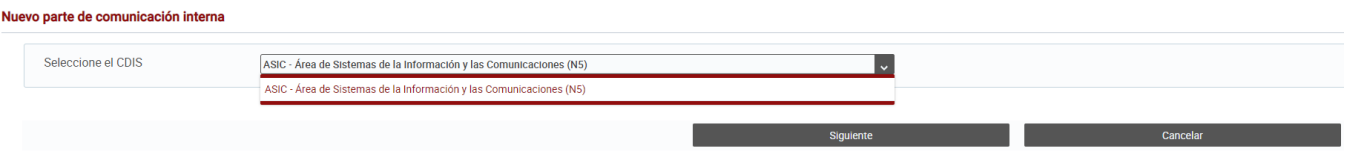

Una vez seleccionada el CDIS y en calidad de que, se va al siguiente paso, que en algunos casos en función de la selección anterior, se saltará. A continuación se muestra para el caso de un N5.

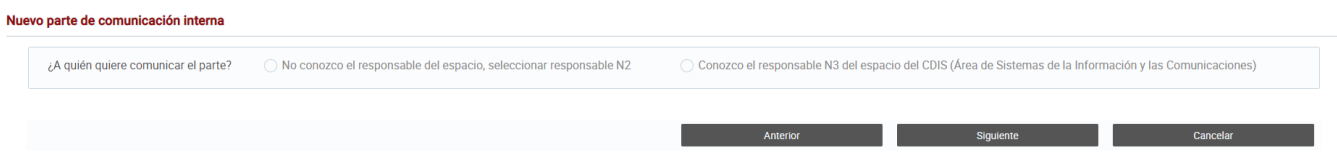

Después se pasa a elegir los receptores. En el caso de ser N3, N4 o N5 solamente se permitirá elegir uno.

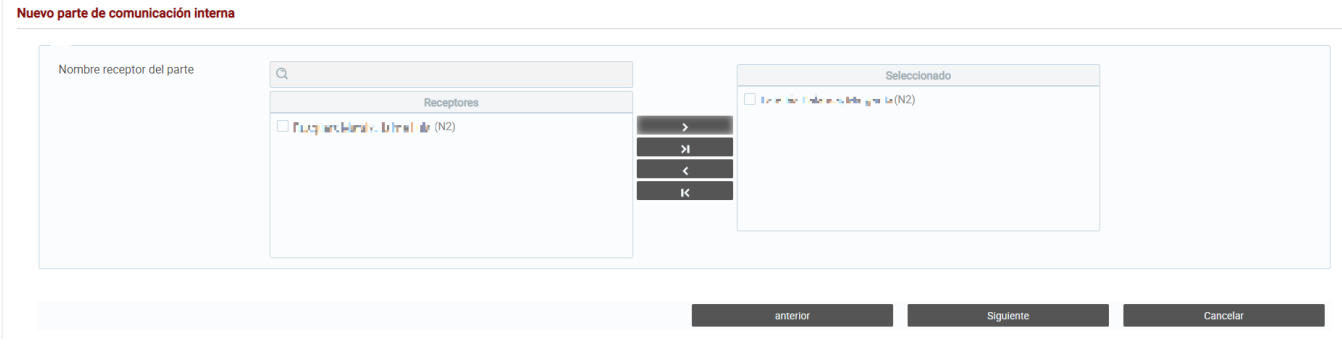

Una vez seleccionado el destinatario o destinatarios se accederá a la nueva comunicación interna.

## levo parte de comunicación interna

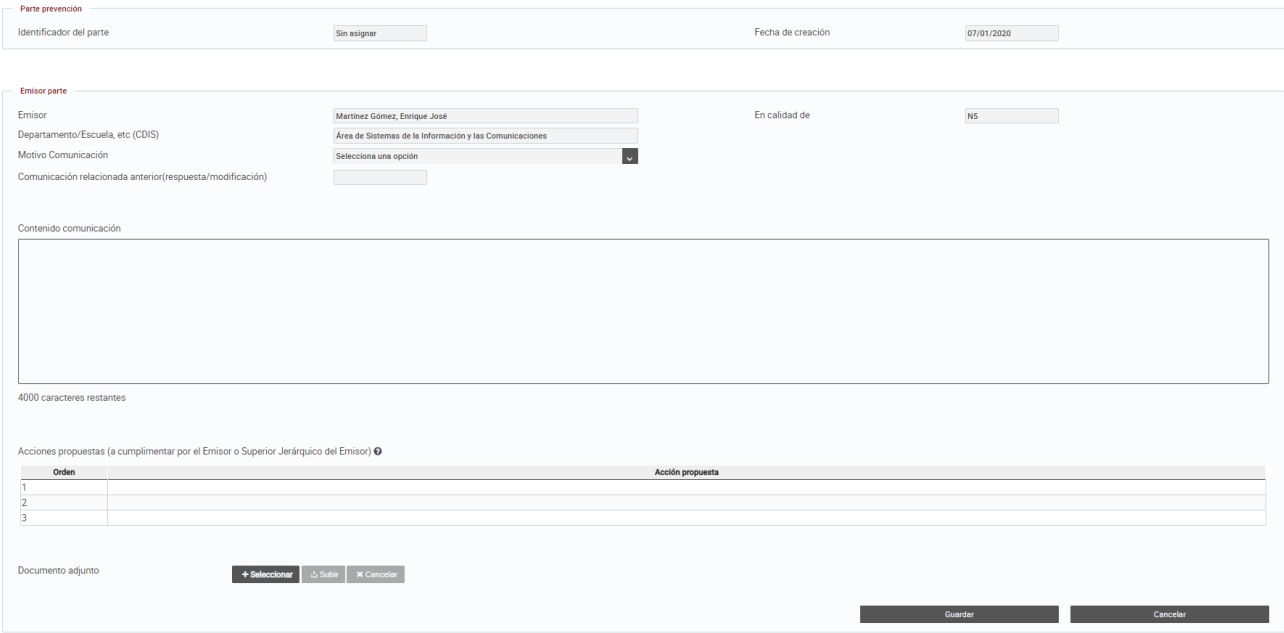

Los campos que se pueden rellenar son:

- **Motivo comunicación**: seleccionar una opción del desplegable.
- **Comunicación relancionada anterior**: rellenar con el código de la comunicación a la que se hace referencia.
- **Contenido comunicación**: campo de texto obligatorio.
- **Acciones propuestas**: al pinchar sobre la celda se permite introducir el texto, como máximo 3.
- **Documento Adjunto**: documento opcional.

La comunicación se podrá modificar siempre y cuando los receptores no hayan respondido.

Cuando entramos desde el listado podemos consultar las respuestas de los receptores(si las hay) pulsando en el icono del ojo.

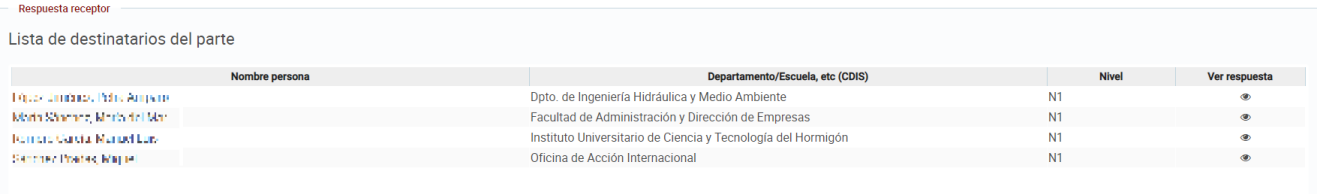

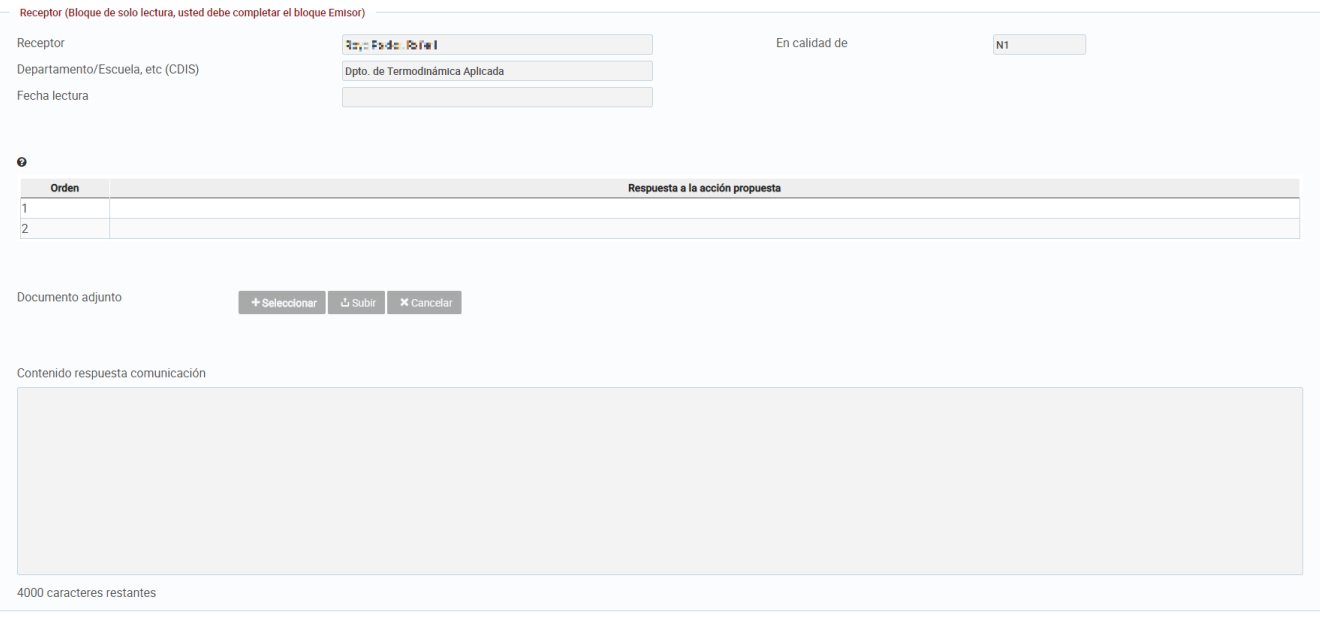

En el caso de que la comunicación sea dirigida a un destinatario, se mostrará directamente su detalle.

## **Destinatarios permitidos en una nueva comunciación de un Nx**

- El N0 puede dirigirse únicamente a los N1 (uno o varios destinatarios).
- El N1 puede dirigirse (uno o varios destinatarios):
	- A los N2, N3, N4 y N5 de su CDIS
	- A los N1 y N2 de todos los CDIS Al N0
- El N2 puede dirigirse (uno o varios destinatarios): A los N1, N2, N3, N4 y N5 de su CDIS
- A los N1 y N2 de todos los CDIS El N3 puede dirigirse (solo un destinatario):
- A los N2 y N4 de su CDIS
- El N4 puede dirigirse (solo un destinatario):
	- A los N2 y N3 de su CDIS
- El N5 puede dirigirse (solo un destinatario):
	- A los N2 de su CDIS (si no conoce el espacio)
	- A los N3 de su CDIS (buscando el espacio si lo conoce)